©МатБюро. Решение задач по математике, статистике, теории вероятностей

# **Задание 1.**

Имеются следующие данные о выработке литья на одного работающего  $X_1$  (т), браке литья  $X_2$  (%) и себестоимости 1 т литья Y (руб.) по 20 литейным цехам различных заводов:

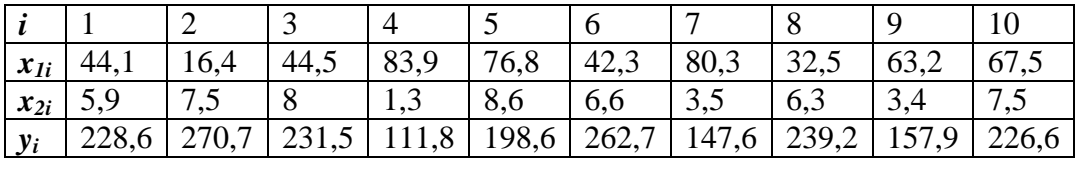

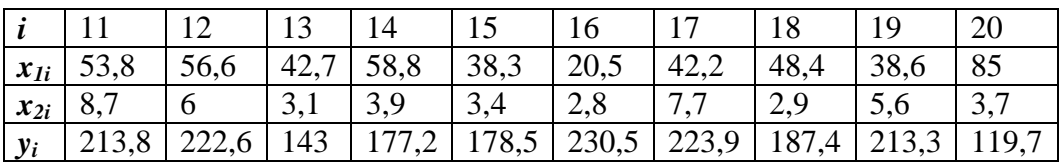

Необходимо установить связь между себестоимостью литья и выработкой литья на одного работающего

- 1) без учёта производственного брака (найти уравнение парной регрессии Y по X<sub>1</sub>);
- 2) и с учётом производственного брака (найти уравнение множественной регрессии Y по  $X_1$  и  $X_2$ );
- 3) оценить значимость полученных уравнений на уровне  $\alpha = 0.05$ ;
- 4) установить значимость коэффициента регрессии при  $X_2$  на уровне  $\alpha = 0.05$ ;
- 5) получить точечную оценку среднего значения себестоимости 1т литья в цехах, в которых выработка литья на одного работающего составляет 40 т, а брак литья cоставляет 5%.

# **Решение:**

1) Общий вид уравнения регрессии:

 $\hat{y}_{x1} = a + bx_1$ 

Система нормальных уравнений в общем виде:

$$
\begin{cases} a \cdot n + b \cdot \sum_{i=1}^{n} x_i = \sum_{i=1}^{n} y_i; \\ a \cdot \sum_{i=1}^{n} x_i + b \cdot \sum_{i=1}^{n} x_i^2 = \sum_{i=1}^{n} x_i \cdot y_i \end{cases}
$$

Приведём расчётную таблицу:

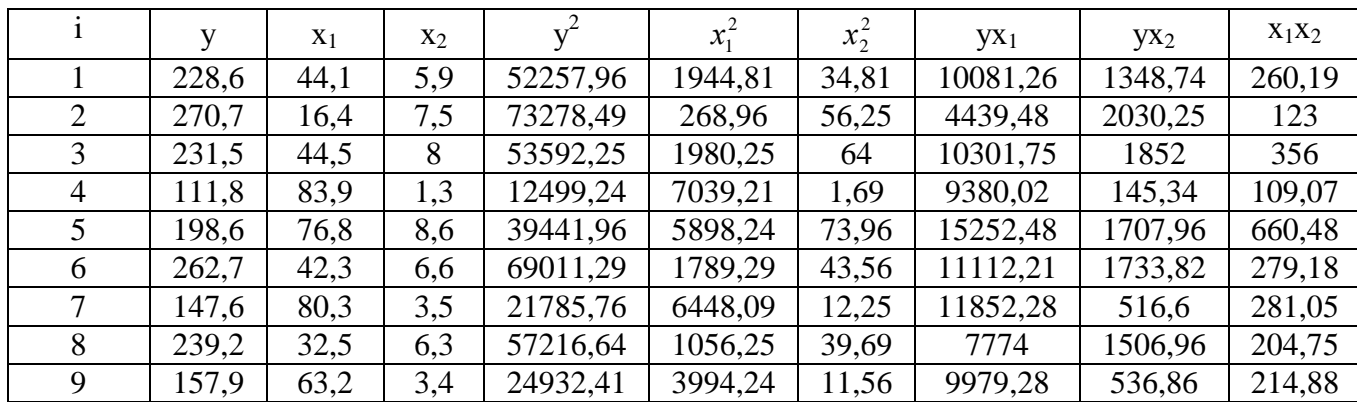

©МатБюро. Решение задач по математике, статистике, теории вероятностей

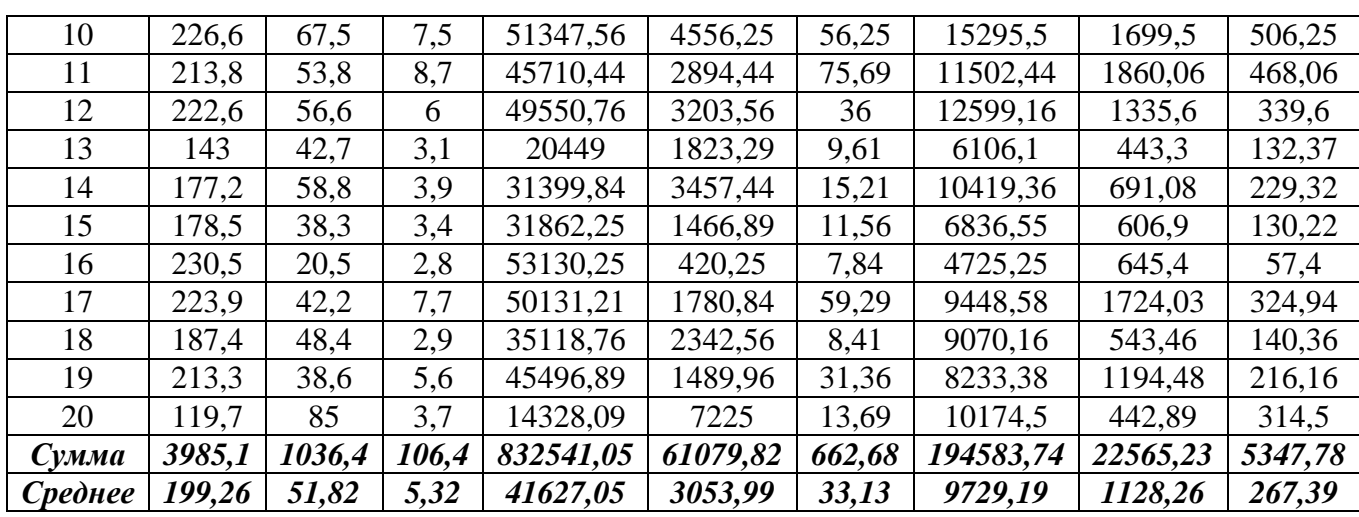

Система нормальных уравнений с вычисленными коэффициентами:

 $\left[20 \cdot a + 1036, 4 \cdot b = 3985, 1\right]$ 

 $\overline{\mathcal{L}}$ ∤  $1036, 4 \cdot a + 61079, 82 \cdot b = 194583, 74$ 

Решение системы:

 $a = 283,06;$ 

 $\overline{\mathcal{L}}$ ∤  $b = -1,62$ 

Построенное уравнение регрессии:

$$
\hat{y}_{x1} = 283,06 - 1,62x_1
$$

Соответственно, без учёта производственного брака при увеличении выработки литья на одного работающего на 1 т себестоимость 1 т. литья снижается в среднем на 1,62 руб. 2) Общий вид уравнения регрессии:

$$
\hat{y}_{x1x2} = a + b_1 x_1 + b_2 x_2
$$

Для нахождения коэффициентов необходимо решить систему:

$$
\begin{cases}\na \cdot n + b_1 \cdot \sum_{i=1}^n x_1 + b_2 \cdot \sum_{i=1}^n x_2 = \sum_{i=1}^n y; \\
a \cdot \sum_{i=1}^n x_1 + b_1 \cdot \sum_{i=1}^n (x_1)^2 + b_2 \cdot \sum_{i=1}^n x_1 x_2 = \sum_{i=1}^n y x_1 \\
a \cdot \sum_{i=1}^n x_2 + b_1 \cdot \sum_{i=1}^n x_1 x_2 + b_2 \cdot \sum_{i=1}^n (x_2)^2 = \sum_{i=1}^n y x_2\n\end{cases}
$$

Система уравнений с вычисленными коэффициентами:

$$
\begin{cases}\n20a + 1036,4b_1 + 106,4b_2 = 3985,1; \\
1036,4a + 61079,82b_1 + 5347,78b_2 = 194583,74 \\
106,4a + 5347,78b_1 + 662,68b_2 = 22565,23\n\end{cases}
$$
\nPeunenve corrects.

 $\overline{\mathcal{L}}$  $\overline{ }$ ∤  $\int$ = = − = 11,8 1,35 206,52 1 *b b a*

2

### ©МатБюро. Решение задач по математике, статистике, теории вероятностей

Построенное уравнение регрессии:

 $\hat{y}_{x1x2} = 206,52 - 1,35x_1 + 11,8x_2$ 

При увеличении выработки литья на одного работающего на 1 т себестоимость и неизменном проценте брака себестоимость 1 т. литья снижается в среднем на 1,35 руб. При увеличении брака литья на 1% и неизменной выработке литья себестоимость 1 т. литья увеличивается в среднем на 11,8 руб.

3) Проведём в таблице расчёты:

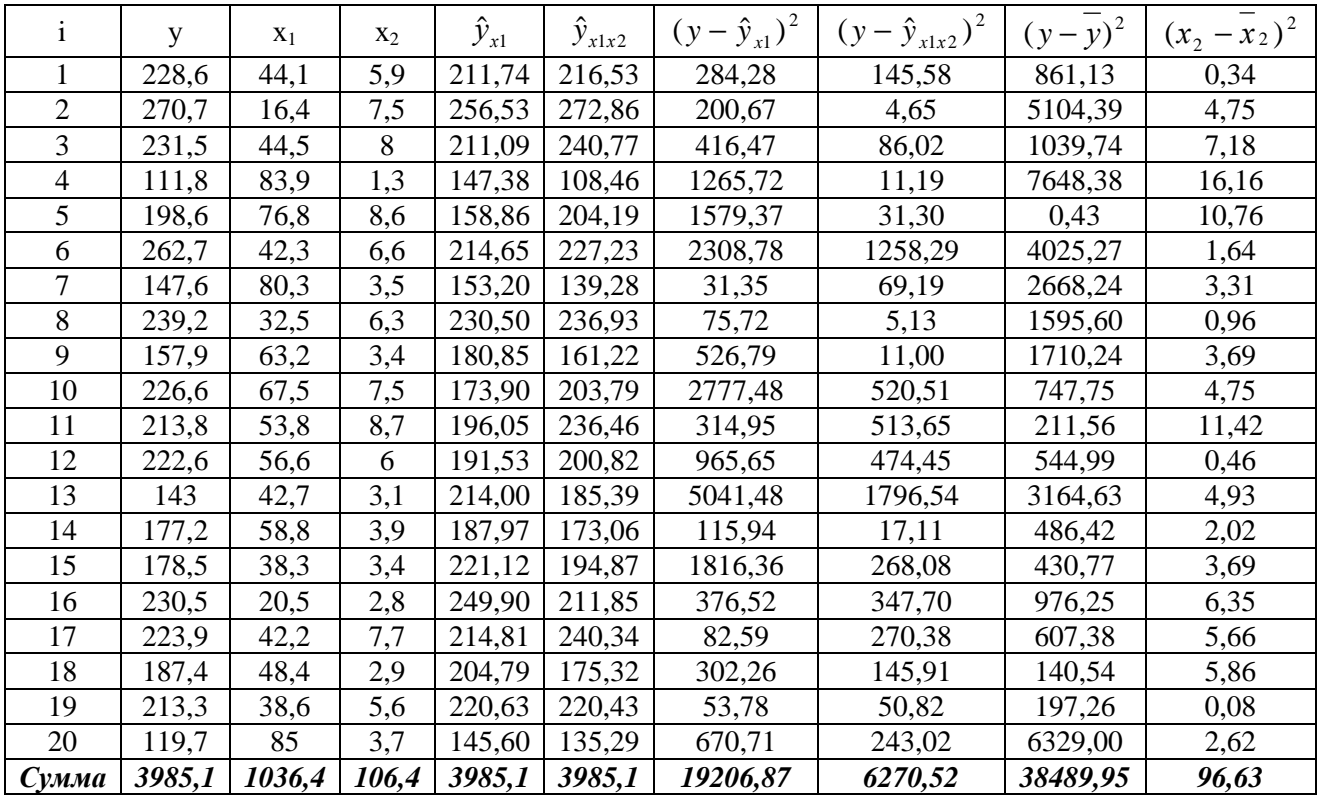

Коэффициент детерминации определяется по формуле:

$$
R^{2} = 1 - \frac{\sum (y - \hat{y})^{2}}{\sum (y - \overline{y})^{2}}
$$

Тогда для первого уравнения:

$$
R^2 = 1 - \frac{19206,87}{38489,95} = 0,5
$$

Для второго уравнения:

$$
R^2 = 1 - \frac{6270,52}{38489,95} = 0,837
$$

Для определения значимости полученного уравнения регрессии необходимо рассчитать эмпирическую величину F-критерия Фишера:

$$
F_p = \frac{R^2}{1 - R^2} * \frac{n - p - 1}{p}
$$

Для первого уравнения:

©МатБюро. Решение задач по математике, статистике, теории вероятностей

$$
F_p = \frac{0.5}{1 - 0.5} * \frac{20 - 1 - 1}{1} = 18,07
$$

Для второго уравнения:

$$
F_p = \frac{0.837}{1 - 0.837} \times \frac{20 - 2 - 1}{2} = 43.68
$$

По таблице F-распределения Снедекора-Фишера при  $\alpha = 0.05$  и  $K_1 = 2$ ,  $K_2 = 20 - 3 = 17$ величина  $F_r = 3,59$ . При  $K_1 = 1$ ,  $K_2 = 20 - 2 = 18$  величина  $F_r = 4,41$ . Это означает, что оба уравнения статистически значимы.

4) На основании данных расчётной таблицы рассчитаем остаточное среднее квадратическое отклонение:

$$
S_{\text{ocr}} = \sqrt{\frac{\sum (y - \hat{y}_x)^2}{n - p - 1}} = \sqrt{\frac{6270,52}{20 - 2 - 1}} = 19,21
$$

Определим стандартную ошибку коэффициента:

$$
m_{b2} = S_{\text{ocr}} * \sqrt{\frac{1}{\sum (x_2 - \overline{x}_2)^2}} = 19.21 * \sqrt{\frac{1}{96.63}} = 1.95
$$

Рассчитаем t-статистику:

$$
t_{b2} = \frac{b_2}{m_{b2}} = \frac{11.8}{1.95} = 6.04
$$

Табличное значение t-критерия Стьюдента при  $\alpha = 0.05$  и  $k = 20 - 2 - 1 = 17$  будет равно  $t_{ra6\pi}$  = 2,11. Таким образом, коэффициент регрессии при  $X_2$  является статистически значимым на уровне  $\alpha = 0.05$ .

5) Выполним прогноз:

 $\hat{y}_{x|x^2} = 206,52 - 1,35 * 40 + 11,8 * 5 = 211,46 \text{ py6.}$ /T.

Залание 2.

Имеются следующие данные о численности населения США в 1950-1985 гг. (млн. чел.)

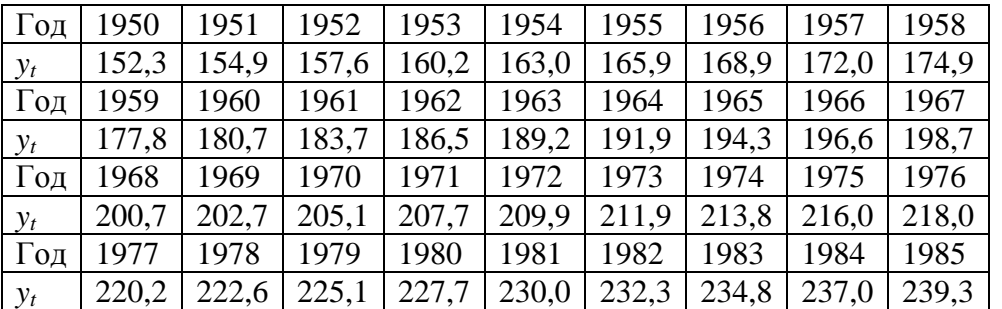

Требуется обработать эти данные, выполнив следующие действия:

- 1) представить ряд графически;
- 2) подобрать подходящее уравнение тренда по методу наименьших квадратов или подходящую скользящую среднюю, если характер тренда неясен;
- 3) удалить трендовую составляющую из временного ряда и построить график остатков:
- 4) проанализировать поведение ряда остатков.

©МатБюро. Решение задач по математике, статистике, теории вероятностей

### Решение:

1) Построим график:

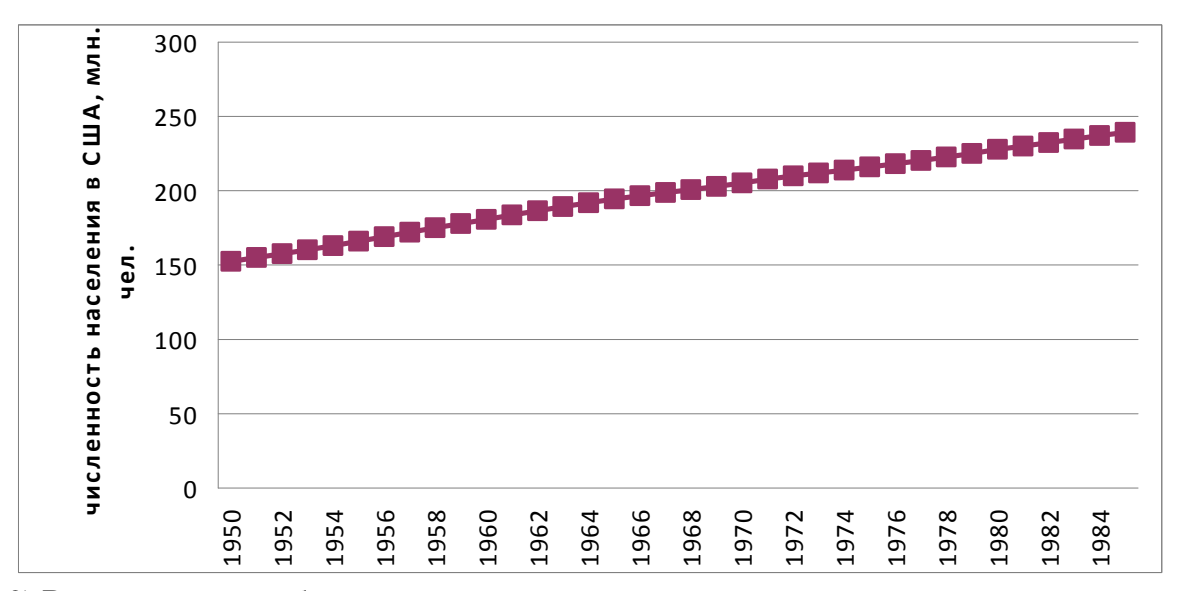

2) Видим, что тренд близок к линейному, поэтому построим линейное уравнение тренда. Общий вид уравнения тренда:

$$
\hat{y}_t = a + bt
$$

Система нормальных уравнений в общем виде:

$$
\begin{cases} a \cdot n + b \cdot \sum_{i=1}^{n} t_i = \sum_{i=1}^{n} y_i; \\ a \cdot \sum_{i=1}^{n} t_i + b \cdot \sum_{i=1}^{n} t_i^2 = \sum_{i=1}^{n} t_i \cdot y_i \end{cases}
$$

Приведём расчётную таблицу:

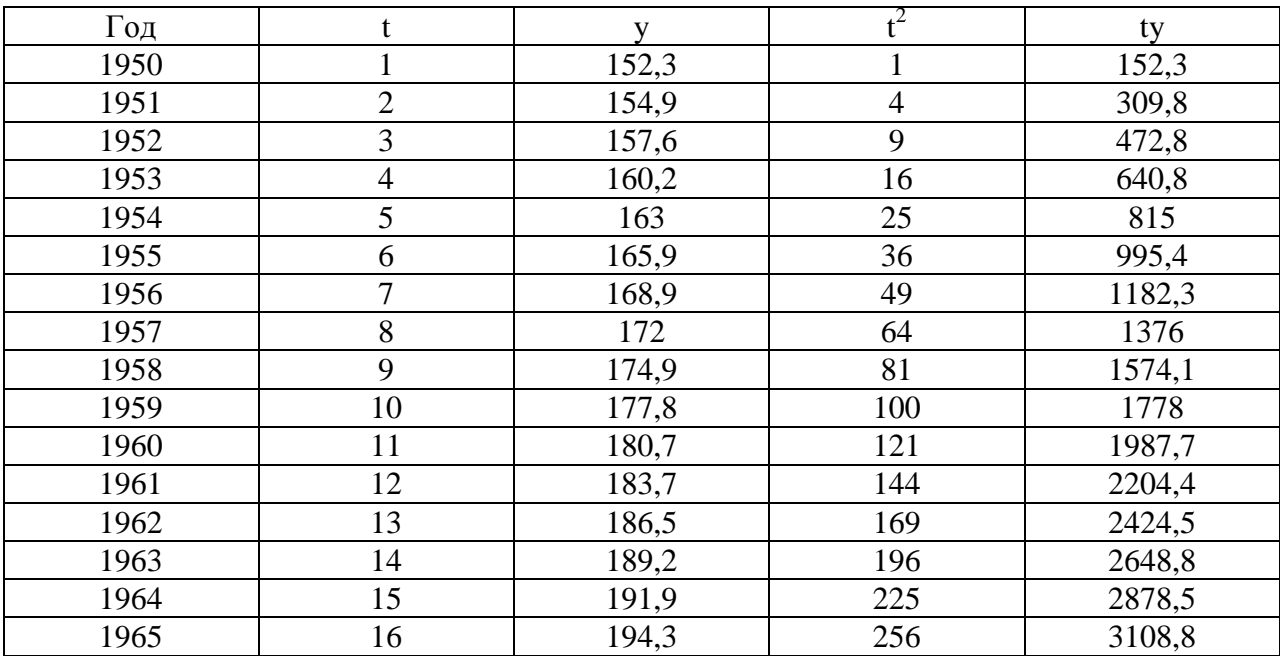

©МатБюро. Решение задач по математике, статистике, теории вероятностей

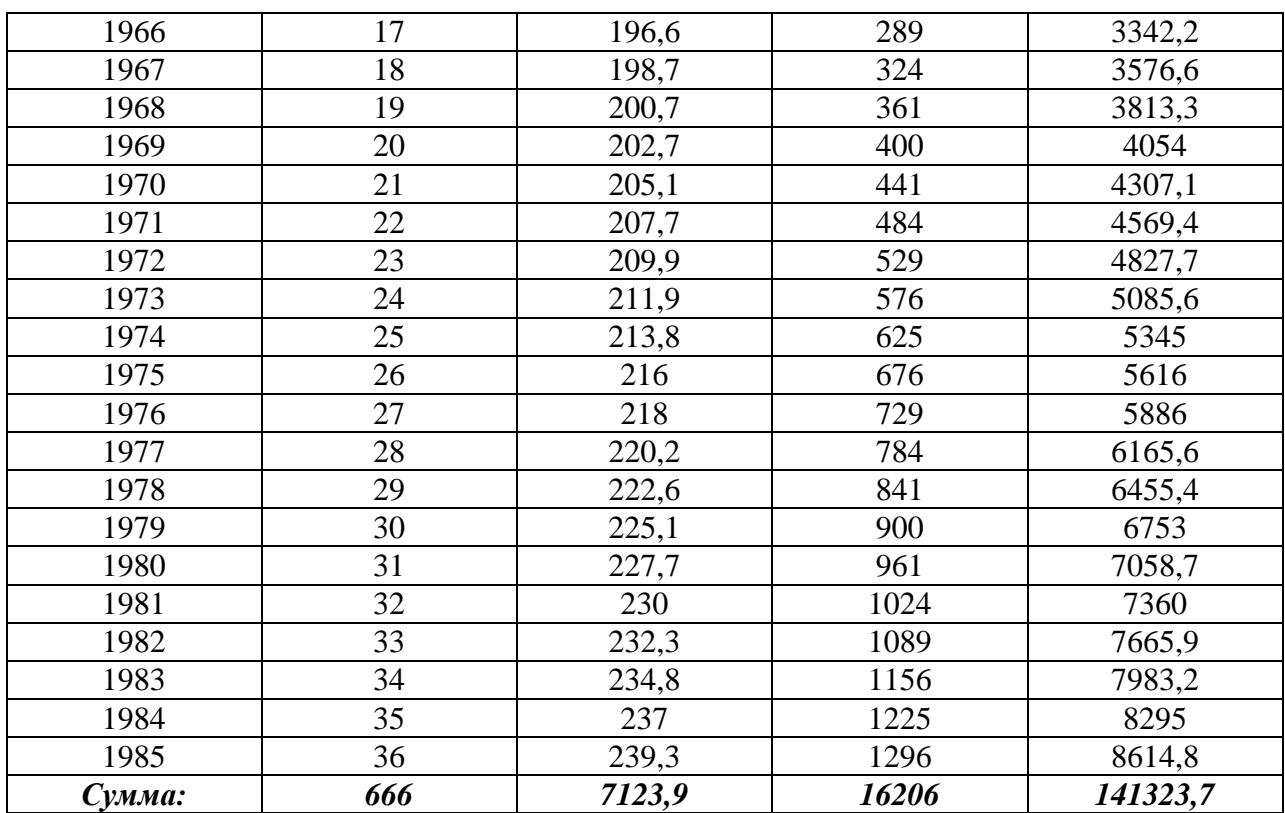

Система нормальных уравнений с вычисленными коэффициентами:

 $[36 \cdot a + 666 \cdot b = 7123,9;$ 

 $666 \cdot a + 16206 \cdot b = 141323,7$ 

Решение системы:

 $\int a = 152.5;$ 

 $b = 2,45$ 

Построенное уравнение тренда:

 $\hat{y}_t = 152.5 + 2.45t$ 

3) Удалим трендовую составляющую из временного ряда:

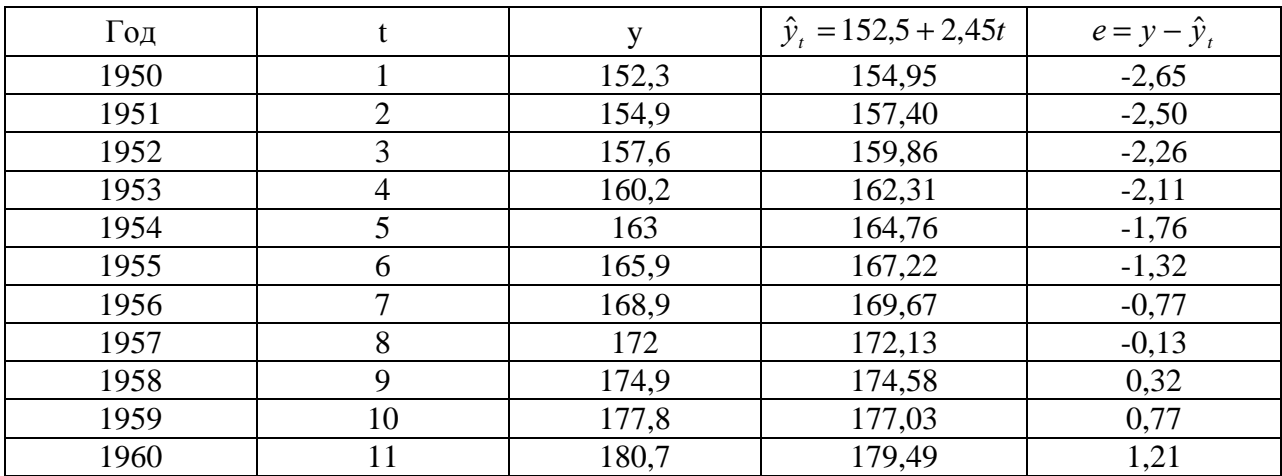

©МатБюро. Решение задач по математике, статистике, теории вероятностей

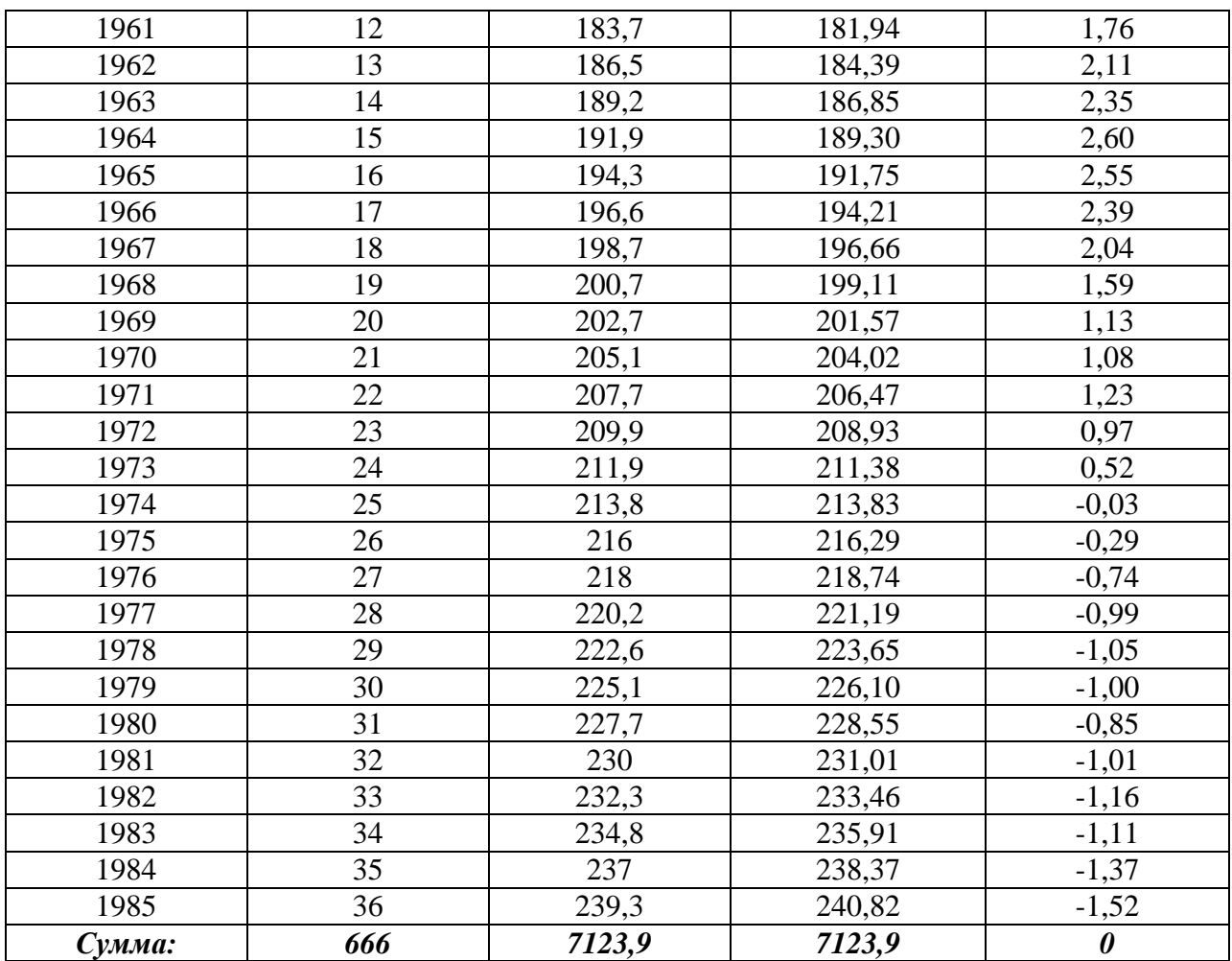

Построим график остатков:

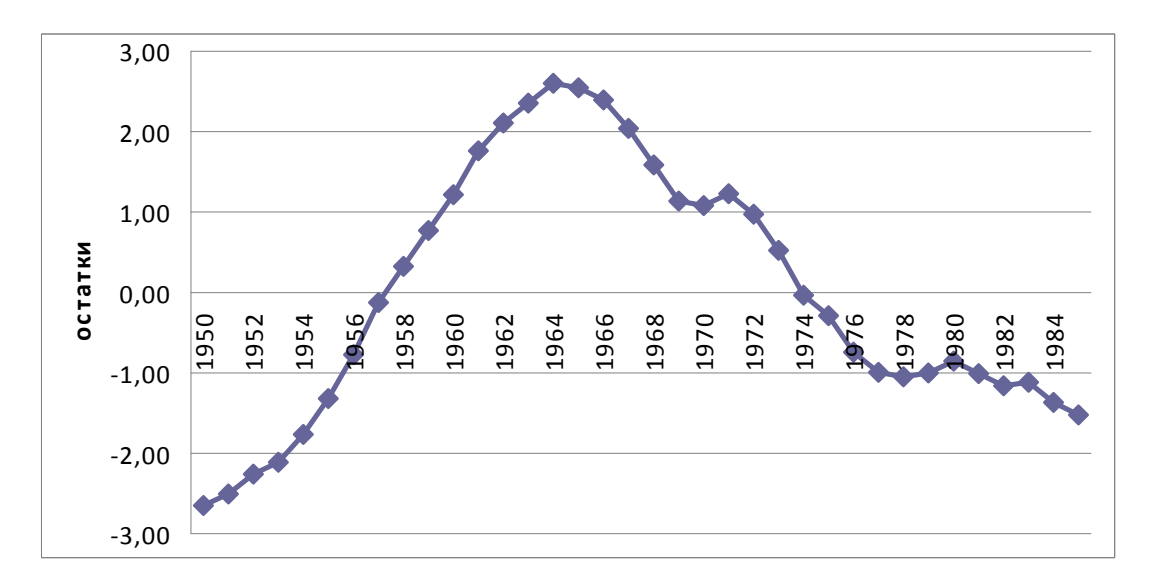

4) Видим, что значительные положительные остатки наблюдаются в период 1967-1974 гг, когда численность населения сильно отклонялась от тренда в положительную сторону.